# Torque Tool Ethernet Driver Help

© 2012 Kepware Technologies

# **Table of Contents**

| Table of Contents                                                                      | 2    |
|----------------------------------------------------------------------------------------|------|
| Torque Tool Ethernet Driver Help                                                       | 4    |
| Overview                                                                               | . 4  |
| Device Setup                                                                           | 5    |
| Communications Parameters.                                                             | 5    |
| Settings                                                                               | 6    |
| Optimizing Your Torque Tool Ethernet Communications                                    | . 8  |
| Data Types Description                                                                 | . 9  |
| Address Descriptions                                                                   | . 10 |
| Message IDs                                                                            | . 10 |
| Command Set: Alarm                                                                     | . 11 |
| Command Set: Auto-Disable Settings                                                     | . 12 |
| Command Set: Flash                                                                     | . 12 |
| Command Set: Identifiers                                                               | 12   |
| Command Set: Job Info                                                                  | . 13 |
| Command Set: Job Number Data                                                           | . 13 |
| Command Set: Last Tightening Results                                                   | . 14 |
| Command Set: Multi Spindle Results                                                     | . 17 |
| Command Set: Old Tightening Results                                                    | . 17 |
| Command Set: Parameter Set Data                                                        | . 20 |
| Command Set: Parameter Set Numbers                                                     | . 20 |
| Command Set: Parameter Set Selected                                                    | . 21 |
| Command Set: Time                                                                      | . 21 |
| Command Set: Tool Data                                                                 | . 21 |
| Command Set: VIN                                                                       | . 22 |
| Error Descriptions                                                                     | . 23 |
| Address Validation Error Messages                                                      | . 23 |
| Address ' <address>' is out of range for the specified device or register</address>    | . 23 |
| Array size is out of range for address ' <address>'</address>                          | . 23 |
| Array support is not available for the specified address: ' <address>'</address>       | . 24 |
| Data Type ' <type>' is not valid for device address '<address>'</address></type>       | . 24 |
| Device address ' <address>' contains a syntax error</address>                          | . 24 |
| Device address ' <address>' is Read Only</address>                                     | . 24 |
| Ethernet Errors                                                                        | . 24 |
| Unable to bind to adapter: ' <adapter name="">'. Connect failed</adapter>              | 24   |
| Winsock Initialization Failed (OS Error = <error>)</error>                             | . 25 |
| Winsock Shut Down Failed (OS Error = <error>).</error>                                 | . 25 |
| Winsock V1.1 or higher must be installed to use the Torque Tool Ethernet device driver | . 25 |
| Runtime Errors.                                                                        | . 25 |
|                                                                                        |      |

|    | Device ' <device name="">' failed to connect</device>                                                                                            | . 25 |
|----|----------------------------------------------------------------------------------------------------|------|
|    | Device ' <device name="">' is not responding</device>                                                                                            | . 26 |
|    | Unable to read tag ' <tag name="">': Device '<device name="">' encountered a parsing error</device></tag>                                        | 26   |
|    | Unable to read tag ' <tag name="">': Device '<device name="">' received an error response (Error <error<br>code&gt;).</error<br></device></tag>  |      |
|    | Unable to write tag ' <tag name="">': Device '<device name="">' encountered a parsing error</device></tag>                                       | . 26 |
|    | Unable to write tag ' <tag name="">': Device '<device name="">' received an error response (Error <error<br>code&gt;).</error<br></device></tag> |      |
|    | Unable to write tag ' <tag name="">': Device '<device name="">' received invalid data for write</device></tag>                                   | . 27 |
|    | Unable to write to ' <address>' on device '<device name="">'</device></address>                                                                  | . 27 |
|    | Error Codes                                                                                                    | . 27 |
| In | dex                                                                                                    | 29   |

# **Torque Tool Ethernet Driver Help**

Help version 1.030

### CONTENTS

#### **Overview**

What is the Torque Tool Ethernet Driver?

#### Device Setup

How do I configure a device for use with this driver?

## **Optimizing Your Torque Tool Ethernet Communications**

How do I get the best performance from the Torque Tool Ethernet Driver?

#### Data Types Description

What data types does the Torque Tool Ethernet Driver support?

#### Address Descriptions

How do I reference a data location in a Torque Tool Ethernet device?

## Error Descriptions

What error messages does the Torque Tool Ethernet Driver produce?

# **Overview**

The Torque Tool Ethernet Driver provides an easy and reliable way to connect Torque Tool Ethernet devices to OPC Client applications, including HMI, SCADA, Historian, MES, ERP and countless custom applications. It is intended to work with all devices supporting the Torque Tool Open Protocol.

# **Device Setup**

# **Supported Devices**

The Torque Tool Ethernet Driver is designed to work with any device that supports the Torque Tool Open Protocol. The driver has been tested with the Stanley QA Alpha Controller and the Atlas Copco Power Focus.

# **Maximum Number of Channels and Devices**

The Torque Tool Ethernet Driver supports a maximum of 100 channels and 1024 devices.

# Cable Diagrams

# Patch Cable (Straight Through)

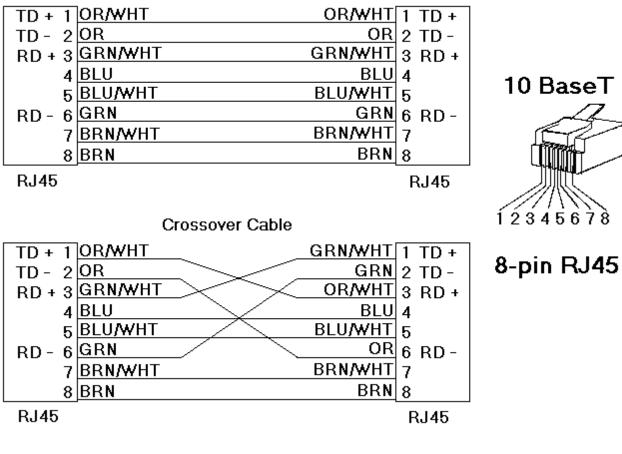

# **Communications Parameters**

| New Device - Communications Parameters    |                                                                                                    |  |  |  |  |  |
|-------------------------------------------|----------------------------------------------------------------------------------------------------|--|--|--|--|--|
|                                           | Set the TCP/IP port number the device is configured to use, and the settings for the Keep Alive periodic messages.         Ethemet Parameters         Port Number:       4545         Set error state for all DNRs?         Keep Alive Parameters         Poll Time:       10         Reply Timeout:       1000         Fail after       3 |  |  |  |  |  |
| < <u>B</u> ack <u>N</u> ext > Cancel Help |                                                                                                    |  |  |  |  |  |

Descriptions of the parameters are as follows:

- **Port Number:** This parameter specifies the port number that the driver will use when connecting to the device. The valid range is 0 to 65535. The default setting is 4545. For Open Protocol, the default setting is 4545. For FEP, the default setting is 9001.
- Set Error State for All DNRs: When checked, the driver will set the error state if the device does not respond (DNR) to writes or subscription requests. The driver will always set the error state if the device does not respond to reads. The default setting is unchecked.
- **Poll Time:** This parameter specifies the amount of time of inactivity before the driver will send a Keep Alive message to the device. The valid range is 1 to 15 seconds. The default setting is 10 seconds.

**Caution:** If the Keep Alive interval is set to a value greater than 10 seconds, the driver may post "Device Not Responding" messages to the Event Log. This is because the device closes the connection.

- **Reply Timeout:** This parameter specifies the amount of time that the driver will wait for a response from a Keep Alive message. The valid range is 100 to 30000 milliseconds. The default setting is 1000 milliseconds (1 second).
- **Fail After:** This parameter specifies the number of times that the driver will attempt to send a Keep Alive message before considering it to have failed. The valid range is 1 to 10. The default setting is 3.

#### Settings

The Settings parameters are used to request different revisions of messages from the device. To request a specific message revision, enter the message revision number for that message. If the device does not support revisions, enter 0.

Note: The FEP model does not support message revisions, and will disable these options.

| New Device - Settings | ×                                                                      |
|-----------------------|------------------------------------------------------------------------|
|                       | Chooses the settings for message revisions and miscellaneous options.  |
|                       | Message Revisions<br>VIN: 0<br>Last Tightening: 0<br>Old Tightening: 0 |
|                       | Options<br>Disable Tool On LTR:                                        |
| <                     | Back Next > Cancel Help                                                |

Descriptions of the parameters are as follows:

- VIN: This parameter specifies the revision number for the Vehicle Identification Number messages. At this time, 1, 2 is supported. The default setting is 0.
- Last Tightening: This parameter specifies the revision number for the Last Tightening Results messages. At this time, 1..5 and 999 (for low-bandwidth version) are supported. The default setting is 0.
- **Old Tightening:** This parameter specifies the revision number for the Old Tightening Results messages. At this time, 1..4 is supported. The default setting is 0.
- **Disable Tool On LTR:** When checked, the driver will disable the tool whenever a Last Tightening Results (LTR) message is received. This ensures that no LTR data is overwritten before the system has had time to process it. The default setting is unchecked.

# **Optimizing Your Torque Tool Ethernet Communications**

The Torque Tool Ethernet Driver has been designed to provide the best performance with the least amount of impact on the system's overall performance. While the Torque Tool Ethernet Driver is fast, there are a couple of guidelines that can be used in order to control and optimize the application and gain maximum performance.

This server refers to communications protocols like Torque Tool Ethernet as a channel. Each channel defined in the application represents a separate path of execution in the server. Once a channel has been defined, a series of devices must then be defined under that channel. Each of these devices represents a single Torque Tool controller from which data will be collected. While this approach to defining the application will provide a high level of performance, it won't take full advantage of the Torque Tool Ethernet Driver or the network. An example of how the application may appear when configured using a single channel is shown below.

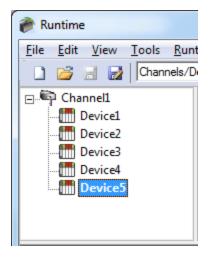

Each device appears under a single Torque Tool Ethernet channel. In this configuration, the driver must move from one device to the next as quickly as possible in order to gather information at an effective rate. As more devices are added or more information is requested from a single device, the overall update rate begins to suffer.

If the Torque Tool Ethernet Driver could only define one single channel, then the example shown above would be the only option available; however, the Torque Tool Ethernet Driver can define up to 100 channels. Using multiple channels distributes the data collection workload by simultaneously issuing multiple requests to the network. An example of how the same application may appear when configured using multiple channels to improve performance is shown below.

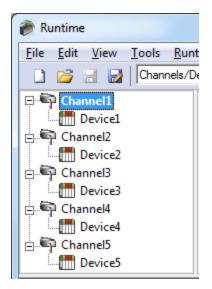

Each device has now been defined under its own channel. In this new configuration, a single path of execution is dedicated to the task of gathering data from each device. If the application has 100 or fewer devices, it can be optimized exactly how it is shown here. The performance will improve even if the application has more than 100 devices. While 100 or fewer devices may be ideal, the application will still benefit from additional channels. Although by spreading the device load across all channels will cause the server to move from device to device again, it can now do so with far less devices to process on a single channel.

**Note:** Some devices support only one Ethernet connection. For these devices, only one channel and device should be configured.

# **Data Types Description**

The Torque Tool Ethernet Driver supports the following data types.

| Data Type | Description                 |
|-----------|-----------------------------|
| Boolean   | Single bit                  |
| Word      | Unsigned 16 bit integer     |
| Short*    | Signed 16 bit integer       |
| DWord     | Unsigned 32 bit integer     |
| Long*     | Signed 32 bit integer       |
| String    | ASCII text string           |
| Float     | 32 bit floating point value |
| Double*   | 64 bit floating point value |

\*These types are not used natively but are supported through conversion.

**Note:** Each tag used in the driver has a fixed data type. Therefore, it is recommended that users allow the driver to use the default data type for the point.

# **Address Descriptions**

The Torque Tool Ethernet Driver specifies addresses by the name of the item that will be addressed. It may be optionally followed by a bit or index number. The syntax is *ITEMNAME<.BIT/INDEX>*, where:

- ITEMNAME: The name of the item that will be addressed.
- **BIT/INDEX:** The bit number for items using bit fields, or index for arrayed items. The bit/index is only used for certain address items.

Important: Bits are 0-based, with 0 being the LSB. Array indices are 1-based, with 1 being the first item.

#### Unsolicited Data

Some of the command sets are sent unsolicited by the device. These command sets will not have data available until the device sends the data to the driver. All unsolicited command sets have a NEWDATA item, which will be set to 1 when new data arrives. Users may then clear this flag back to 0 by writing any value to it.

#### Message Revisions

Some commands have multiple message revisions which hardware may support. Some items are only available for certain message revisions. These items have been marked as being available in a certain message revision. For example, an item marked with (Rev 2) is only available in message revision 2 or later. Some messages also have a low-bandwidth version available and will be marked appropriately.

#### Protocols

The Torque Tool Ethernet Driver supports the Open Protocol model and the Ford Ethernet Protocol (FEP) model. Each protocol supports a set of commands that have one or more items available for addressing. Not all command sets are supported for each model. For more information, refer select a link from the list below.

Alarm Auto-Disable Settings Flash Identifiers Job Info Job Number Data Last Tightening Results Multi Spindle Results Old Tightening Results Parameter Set Data Parameter Set Numbers Parameter Set Selected Time Tool Data VIN

# Message IDs

For more information on the Message IDs (MIDs) supported by each device model, refer to the table below.

| Message ID | Description                         | Supported Models |
|------------|-------------------------------------|------------------|
| 0001       | Start communication.                | Open, FEP        |
| 0002       | Start communication acknowledge.    | Open, FEP        |
| 0003       | Stop communication.                 | Open, FEP        |
| 0004       | Command error.                      | Open, FEP        |
| 0005       | Command accepted.                   | Open, FEP        |
| 0010       | Pset number upload request.         | Open, FEP        |
| 0011       | Pset number upload reply.           | Open, FEP        |
| 0012       | Pset data upload request.           | Open, FEP        |
| 0013       | Pset data upload reply.             | Open, FEP        |
| 0014       | Pset selected subscribe.            | Open, FEP        |
| 0015       | Pset selected telegram.             | Open, FEP        |
| 0016       | Pset selected telegram acknowledge. | Open, FEP        |
| 0017       | Pset selected unsubscribe.          | Open, FEP        |

| 0018 | Selected Pset.                                           | Open, FEP  |
|------|----------------------------------------------------------|------------|
| 0019 | Set Pset batch size.                                     | Open, FEP  |
| 0020 | Reset Pset batch size.                                   | Open, FEP  |
| 0030 | Job numbers upload request.                              | Open, FEP  |
| 0031 | Job numbers upload reply.                                | Open, FEP  |
| 0034 | Job selected/info subscribe.                             | Open, FEP  |
| 0035 | Job selected/info                                        | Open, FEP  |
| 0036 | Job selected/info acknowledge.                           | Open, FEP  |
| 0037 | Job selected/info unsubscribe.                           | Open, FEP  |
| 0038 | Job selected in PF3000.                                  | Open, FEP  |
| 0039 | Job restart.                                             | Open, FEP  |
| 0035 | Tool data upload request.                                | Open, FEP  |
| 0040 | Tool data upload reguest.                                | Open, FEP  |
| 0041 | Disable tool.                                            | Open, FEP  |
| 0042 | Enable tool.                                             | Open, FEP  |
| 0043 | VIN download request.                                    | Open, FEP  |
| 0050 | VIN upload subscribe.                                    | Open, FEP  |
| 0052 | VIN number upload.                                       | Open, FEP* |
| 0052 | VIN upload acknowledge.                                  | Open, FEP  |
| 0053 | VIN upload acknowledge.<br>VIN upload subscribe.         |            |
| 0054 | Last Tightening Result (LTR) subscribe.                  | Open, FEP  |
|      |                                                          | Open, FEP  |
| 0061 | LTR upload.                                              | Open, FEP* |
| 0062 | LTR upload acknowledge.                                  | Open, FEP  |
| 0063 | LTR unsubscribe.                                         | Open, FEP  |
| 0064 | Old Tightening Results (OTR) upload request.             | Open, FEP  |
| 0065 | OTR upload reply.                                        | Open, FEP* |
| 0070 | Alarm subscribe.                                         | Open, FEP  |
| 0071 | Alarm upload reply.                                      | Open, FEP  |
| 0072 | Alarm upload acknowledge.                                | Open, FEP  |
| 0073 | Alarm unsubscribe.                                       | Open, FEP  |
| 0074 | Alarm acknowledge on Torque controller.                  | Open, FEP  |
| 0075 | Alarm acknowledge on Torque controller acknowl-<br>edge. | Open, FEP  |
| 0076 | Alarm status.                                            | Open, FEP  |
| 0077 | Alarm status acknowledge.                                | Open, FEP  |
| 0080 | Time upload request.                                     | Open, FEP  |
| 0081 | Time upload.                                             | Open, FEP  |
| 0082 | Set Time in Torque controller.                           | Open, FEP  |
| 0100 | Multi-spindle result subscribe.                          | Open, FEP  |
| 0101 | Multi-spindle result upload.                             | Open, FEP  |
| 0102 | Multi-spindle result upload acknowledge.                 | Open, FEP  |
| 0103 | Multi-spindle result unsubscribe.                        | Open, FEP  |
| 0113 | Flash green light tool.                                  | Open, FEP  |
| 0127 | Job abort.                                               | Open, FEP  |
| 0400 | Auto/man mode subscribe.                                 | FEP        |
| 0401 | Auto/man mode upload.                                    | FEP        |
| 0402 | Auto/man mode acknowledge.                               | FEP        |
| 0403 | Auto/man mode unsubscribe.                               | FEP        |
| 0410 | Auto disable setting request.                            | FEP        |
| 0411 | Auto disable setting reply.                              | FEP        |
| 0999 | Keep alive.                                              | Open, FEP  |

\*Only supports MID Revision 1 as indicated in Revision 4.62 of the FEP specification.

# **Command Set: Alarm**

The Alarm command set is used to receive alarm data.

| Item          | Data Type | Access     | Description                                                                        | Data Range    |
|---------------|-----------|------------|------------------------------------------------------------------------------------|---------------|
| ALARM_STATUS  | Boolean   | Read Only  | 0 if no alarm is active, 1 if an alarm is cur-<br>rently active.*                  | 0-1           |
| ALARM_ERROR   | String    | Read Only  | Error code.                                                                        | 4 characters  |
| ALARM_C_READY | Boolean   | Read Only  | Controller ready status.                                                           | 0-1           |
|               |           |            | 1 = OK<br>0 = NOK                                                                  |               |
| ALARM_T_READY | Boolean   | Read Only  | Tool ready status.                                                                 | 0-1           |
|               |           |            | 1 = OK<br>0 = NOK                                                                  |               |
|               | String    | Bood Only  |                                                                                    | 19 characters |
| ALARM_TIME    | Sunny     | Read Only  | Timestamp                                                                          | 19 Characters |
| ALARM_NEWDATA | Boolean   | Read/Write | New data flag. Set to 1 when new data arrives. Write a 0 to this flag to clear it. | 0-1           |

\*The ALARM\_STATUS flag may not be available, depending on the type of alarm message received.

# **Command Set: Auto-Disable Settings**

The Auto-Disable Settings command set is only supported by the FEP model.

| Item       | Data Type   | Access     | Description                                                                        | Data Range |
|------------|-------------|------------|------------------------------------------------------------------------------------|------------|
| AD_SETTING | Word, Short | Read Only  | Auto-Disable setting.                                                              | 0-99       |
| AD_BATCH   | Word, Short | Read Only  | Current batch.                                                                     | 0-99       |
| AM_MODE    | Boolean     | Read Only  | Automatic/Manual mode.<br>0 = Automatic Mode<br>1 = Manual Mode                    | 2-10       |
| AM_NEWDATA | Boolean     | Read/Write | New data flag. Set to 1 when new data arrives. Write a 0 to this flag to clear it. | 0-1        |

# **Command Set: Flash**

The Flash command set is used to cause the tool's green light to flash.

| Item  | Data Type | Access     | Description                                                                                                    | Data Range |
|-------|-----------|------------|----------------------------------------------------------------------------------------------------|------------|
| FLASH | Boolean   | Write Only | Write any value to this item to cause the green light on the tool to flash until an oper-<br>ator pushes the tool trigger. | N/A        |

# **Command Set: Identifiers**

The Identifiers command set is used to manage the multiple identifiers in the controller. It is only supported by the Open Protocol model.

| Item         | Data Type   | Access     | Description                                                                                                    | Data Range     |
|--------------|-------------|------------|----------------------------------------------------------------------------------------------------|----------------|
| ID_DOWNLOAD  | String      | Write Only | Write the identifiers to this item to send the identifiers to the controller.                                        | 100 characters |
| ID_BYPASS    | Boolean     | Write Only | Write any value to this item in order to bypass the next identifier expected in the work order.                      | N/A            |
| ID_RESET     | Boolean     | Write Only | Write any value to this item in order to reset<br>the latest identifier or bypassed identifier in<br>the work order. | N/A            |
| ID_RESETALL  | Boolean     | Write Only | Write any value to this item in order to reset all identifiers in the work order.                                    | N/A            |
| MID_TYPE     | Word, Short | Read Only  | Identifier type number.*                                                                                             | 1-4            |
| MID_IN_ORDER | Boolean     | Read Only  | Included in work order.*                                                                                             | 0-1            |

|             |             |            | 0 = No<br>1 = Yes                                                                           |               |
|-------------|-------------|------------|---------------------------------------------------------------------------------------------|---------------|
| MID_STATUS  | Word, Short | Read Only  | Status in work order.*<br>0 = Not accepted.<br>1 = Accepted.<br>2 = Bypassed.<br>3 = Reset. | 0-3           |
| MID_ID      | String      | Read Only  | Identifier.*                                                                                | 25 characters |
| MID_NEWDATA | Boolean     | Read/Write | New data flag. Set to 1 when new data arrives. Write a 0 to this flag to clear it.          | N/A           |

\*These items require an array index (1..4).

# **Command Set: Job Info**

The Job Info command set is used to receive data on the selected job, to allow the user to select a different job, and to control job execution.

**Note:** Some command set items also have alias names. In the table below, the alias name will be listed beneath the item where applicable.

| Item                        | Data Type   | Access     | Description                                                                                                | Data Range    |
|-----------------------------|-------------|------------|----------------------------------------------------------------------------------------------------|---------------|
| JOB_JOBNUM<br>LINK_LINKNUM  | Word, Short | Read/Write | The selected job number. To select a dif-<br>ferent job, write a job number to this item.                  | 0-99          |
| JOB_STATUS*<br>LINK_STATUS* | Word, Short | Read Only  | Job batch status.<br>0 = Job batch not completed.<br>1 = Job batch OK.<br>2 = Job batch NOK.               | 0-2           |
| JOB_BMODE*<br>LINK_BMODE*   | Word, Short | Read Only  | Job batch mode.<br>0 = Only the OK bolts are counted.<br>1 = Both the OK and the NOK bolts are<br>counted. | 0-1           |
| JOB_BSIZE*<br>LINK_BSIZE*   | Word, Short | Read Only  | Job batch size.                                                                                            | 0-9999        |
| JOB_BCOUNT*<br>LINK_BCOUNT* | Word, Short | Read Only  | Job batch counter.                                                                                         | 0-9999        |
| JOB_TIME*<br>LINK_TIME*     | String      | Read Only  | Timestamp for the job info.                                                                                | 19 characters |
| JOB_NEWDATA<br>LINK_NEWDATA | Boolean     | Read/Write | New data flag. Set to 1 when new data arrives. Write a 0 to this flag to clear it.                         | 0-1           |
| JOB_RESTART<br>LINK_RESTART | Word, Short | Write Only | Write a job number to this item to restart that job.                                                       | 0-99          |
| JOB_ABORT<br>LINK_ABORT     | Boolean     | Write Only | Write any value to this item to abort the cur-<br>rent job.                                                | N/A           |

\*This item is only supported by the Open Protocol model.

# **Command Set: Job Number Data**

Some command set items also have alias names. In the table below, the alias name will be listed beneath the item where applicable.

| Item        | Data Type    | Access    | Description                                | Data Range |
|-------------|--------------|-----------|--------------------------------------------|------------|
| JOBN_COUNT  | Word, Short  | Read Only | Count of the number of valid jobs.         | 0-99       |
| LINKN_COUNT |              |           |                                            |            |
| JOBN_ID     | Word, Short* | Read Only | Valid job numbers (the number available is | 0-99       |
| LINKN_ID    |              |           | specified by JOBN_COUNT).                  |            |

\*This item requires an array index or bit index. The valid array/bit index range is 1 to 99.

# Command Set: Last Tightening Results

The Last Tightening Results command set is used to receive data for the last tightening.

| Item                   | Data Type   | Access       | Description                                       | Data Range    |
|------------------------|-------------|--------------|---------------------------------------------------|---------------|
| LTR_CELL_ID            | Word, Short | Read Only    | Cell ID.                                          | 0-9999        |
| LTR_CHAN_ID            | Word, Short | Read Only    | Channel ID.                                       | 0-99          |
| LTR_TC_NAME            | String      | Read Only    | Torque controller name.                           | 25 characters |
| LTR_VIN                | String      | Read Only    | Vehicle ID number.*                               | 25 characters |
| LTR_JOB                | Word, Short | Read Only    | Job number.*                                      | 0-99 (Rev 1)  |
|                        |             |              |                                                   | 0-9999        |
|                        |             |              |                                                   | (Rev 2+)      |
| LTR_PSET               | Word, Short | Read Only    | PSet number.*                                     | 0-999         |
| LTR_BATCH_SIZE         | Word, Short | Read Only    | Batch size.*                                      | 0-9999        |
| LTR_BATCH_<br>COUNTER  | Word, Short | Read Only    | Batch counter.*                                   | 0-9999        |
| LTR_TIGHT_STATUS       | Word, Short | Read Only    | Tightening status. *                              | 0-1           |
|                        |             |              |                                                   |               |
|                        |             |              | 0 = NOK                                           |               |
|                        |             |              |                                                   |               |
| LTR_TORQUE_            | Word, Short | Read Only    | Torque Status. *                                  | 0-2           |
| STATUS                 |             |              | 0 = Low                                           |               |
|                        |             |              | 1 = OK                                            |               |
|                        |             |              | 2 = High                                          |               |
| LTR_ANGLE_             | Word, Short | Read Only    | Angle Status.*                                    | 0-2           |
| STATUS                 |             |              |                                                   |               |
|                        |             |              | 0 = Low                                           |               |
|                        |             |              | 1 = OK                                            |               |
|                        |             |              | 2 = High                                          |               |
| LTR_TORQUE_MIN         | Float       | Read Only    | Torque minimum limit.                             | 0-9999.99     |
| LTR_TORQUE_MAX         | Float       | Read Only    | Torque maximum limit.                             | 0-9999.99     |
| LTR_TORQUE_TAR-<br>GET | Float       | Read Only    | Torque final target.                              | 0-9999.99     |
| LTR_TORQUE_<br>VALUE   | Float       | Read Only    | Torque value.*                                    | 0-9999.99     |
| LTR_ANGLE_MIN          | DWord       | Read Only    | Angle minimum value, in degrees.                  | 0-99999       |
| LTR_ANGLE_MAX          | DWord       | Read Only    | Angle maximum value, in degrees.                  | 0-99999       |
| LTR_ANGLE_TAR-<br>GET  | DWord, Long | Read Only    | Target angle value, in degrees.                   | 0-99999       |
| LTR_ANGLE_VALUE        | DWord, Long | Read Only    | Turning angle value, in degrees.*                 | 0-99999       |
| LTR_TIMESTAMP          | String      | Read Only    | Time stamp.*                                      | 19 characters |
| LTR_CHANGETIME         | String      | Read Only    | Last change in PSet settings.*                    | 19 characters |
| LTR_BATCH_<br>STATUS   | Word, Short | Read Only    | Batch status.*                                    | 0-2           |
|                        |             |              | 0 = NOK                                           |               |
|                        |             |              | 1 = OK                                            |               |
|                        |             |              | 2 = Batch not used                                |               |
| LTR_ID                 | DWord, Long | Read/Write** | Tighting ID.*                                     | 0-4294967295  |
| LTR_STRATEGY           | Word, Short | Read Only    | (Rev 2) Strategy<br>1 = Torque control.           | 0-99          |
|                        |             |              | 2 = Torque control / angle monitoring.            |               |
|                        |             |              | 3 = Torque control / angle control AND.           |               |
|                        |             |              | 4 = Angle control / torque monitoring.            |               |
|                        |             |              | 5 = DS control.                                   |               |
|                        |             |              | 6 = DS control torque monitoring.                 |               |
|                        |             |              | 7 = Reverse angle.                                |               |
|                        |             |              | 8 = Reverse torque.                               |               |
|                        |             |              | 9 = Click wrench.<br>10 = Rotate spindle forward. |               |
|                        |             |              | 10 – Rolale Spinule foi waru.                     |               |

# Torque Tool Ethernet Driver Help

|                 |             |            | 11 = Torque control angle control OR.                                    |     |
|-----------------|-------------|------------|--------------------------------------------------------------------------|-----|
|                 |             |            | 12 = Rotate spindle reverse.                                             |     |
|                 |             |            | 99 = No strategy.                                                        |     |
| LTR_STRAT_OPT   | Boolean     | Read Only  | (Rev 2) Strategy options.                                                | 0-1 |
|                 |             |            | This item requires a bit number (0-15)                                   |     |
|                 |             |            | Rit 0 - Torque                                                           |     |
|                 |             |            | Bit 0 = Torque.<br>Bit 1 = Angle.                                        |     |
|                 |             |            | Bit $2 = Batch$ .                                                        |     |
|                 |             |            | Bit $3 = PVT$ Monitoring.                                                |     |
|                 |             |            | Bit $4 = PVT$ Compensate.                                                |     |
|                 |             |            | Bit 5 = Selftap.                                                         |     |
|                 |             |            | Bit 6 = Rundown.                                                         |     |
|                 |             |            | Bit $7 = CM$ .                                                           |     |
|                 |             |            | Bit 8 = DS control.                                                      |     |
|                 |             |            | Bit 9 = Click Wrench.                                                    |     |
|                 |             |            | Bit 10 = RBW Monitoring.                                                 |     |
| LTR_RDA_STATUS  | Word, Short | Read Only  | (Rev 2) Rundown angle status.                                            | 0-2 |
|                 |             |            | 0 = NOK                                                                  |     |
|                 |             |            | 1 = OK                                                                   |     |
|                 |             |            | 2 = High                                                                 |     |
| LTR_CMON_STATUS | Word, Short | Read Only  | (Rev 2) Current monitoring status.                                       | 0-2 |
|                 |             |            | 0 = NOK                                                                  |     |
|                 |             |            | 1 = OK                                                                   |     |
|                 |             |            | 2 = High                                                                 |     |
| LTR_ST_STATUS   | Word, Short | Read Only  | (Rev 2) Selftap status.                                                  | 0-2 |
|                 |             |            | 0 = NOK                                                                  |     |
|                 |             |            | 1 = OK                                                                   |     |
|                 |             |            | 2 = High                                                                 |     |
| LTR_PTM_STATUS  | Word, Short | Read Only  | (Rev 2) Prevail torque monitoring status.                                | 0-2 |
|                 |             |            | 0 = NOK                                                                  |     |
|                 |             |            | 1 = OK                                                                   |     |
|                 |             |            | 2 = High                                                                 |     |
| LTR_PTC_STATUS  | Word, Short | Read Only  | (Rev 2) Prevail torque compensate status.                                | 0-2 |
|                 |             |            |                                                                          |     |
|                 |             |            | 0 = NOK                                                                  |     |
|                 |             |            | 1 = OK<br>2 = High                                                       |     |
| LTR_TERR_STATUS | Boolean     | Read Only  | (Rev 2) Tightening error status.                                         | 0-1 |
| LIK_ILKK_STATUS | DOULEALI    | Redu Olliy |                                                                          | 0-1 |
|                 |             |            | This item requires a bit number (0-31)                                   |     |
|                 |             |            | Bit 0 Rundown angle max shut off.                                        |     |
|                 |             |            | Bit 1 Rundown angle min shut off.                                        |     |
|                 |             |            | Bit 2 Torque max shut off.                                               |     |
|                 |             |            | Bit 3 Angle max shut off.                                                |     |
|                 |             |            | Bit 4 Selftap torque max shut off.                                       |     |
|                 |             |            | Bit 5 Selftap torque min shut off.<br>Bit 6 Prevail torque max shut off. |     |
|                 |             |            | Bit 7 Prevail torque min shut off.                                       |     |
|                 |             |            | Bit 8 Prevail torque compensate overflow.                                |     |
|                 |             |            | Bit 9 = Current monitoring max shut off.                                 |     |
|                 |             |            | Bit 10 = Post view torque min                                            |     |
|                 |             |            | torque shut off.                                                         |     |
|                 |             |            | Bit 11 = Post view torque max                                            |     |
|                 |             |            | torque shut off.                                                         |     |
|                 |             |            | Bit 12 = Post view torque Angle<br>too small.                            |     |
|                 |             |            |                                                                          |     |

|                 |             |                | Bit 13 = Trigger Lost.                         |               |
|-----------------|-------------|----------------|------------------------------------------------|---------------|
|                 |             |                | Bit 14 = Torque Less Than Target.              |               |
|                 |             |                | Bit 15 = Tool Hot.                             |               |
|                 |             |                | Bit 16 = Multistage Abort.                     |               |
|                 |             |                | Bit 17 = Rehit.<br>Bit 18 = DS Measure Failed. |               |
|                 |             |                | Bit 19 = Current Limit Reached.                |               |
|                 |             |                | Bit $20 = \text{EndTime out Shutoff.}$         |               |
|                 |             |                | Bit 21 = Remove fastener limit exceeded.       |               |
|                 |             |                | Bit 22 = Disable drive.                        |               |
| LTR RDA MIN     | DWord, Long | Read Only      | (Rev 2) Rundown angle minimum value, in        | 0-99999       |
|                 | , 3         | ,              | degrees.                                       |               |
| LTR_RDA_MAX     | DWord, Long | Read Only      | (Rev 2) Rundown angle maximum value, in        | 0-99999       |
|                 |             |                | degrees.                                       |               |
| LTR_RDA_VALUE   | DWord, Long | Read Only      | (Rev 2) Rundown angle value reached, in        | 0-99999       |
|                 | _           |                | degrees.                                       |               |
| LTR_CM_MIN      | Word, Short | Read Only      | (Rev 2) Current monitoring minimum limit.      | 0-999         |
| LTR_CM_MAX      | Word, Short | Read Only      | (Rev 2) Current monitoring maximum limit.      | 0-999         |
| LTR_CM_VALUE    | Word, Short | Read Only      | (Rev 2) Current monitoring value in percent.   | 0-999         |
| LTR_ST_MIN      | Float       | Read Only      | (Rev 2) Selftap minimum limit.                 | 0-9999.99     |
| LTR_ST_MAX      | Float       | Read Only      | (Rev 2) Selftap maximum limit.                 | 0-9999.99     |
| LTR_ST_TORQUE   | Float       | ,<br>Read Only | (Rev 2) Selftap torque.                        | 0-9999.99     |
| LTR_PTM_MIN     | Float       | Read Only      | (Rev 2) Prevail torque monitoring minimum      | 0-9999.99     |
|                 | Tiouc       | neud only      | limit.                                         | 0 9999199     |
| LTR_PTM_MAX     | Float       | Read Only      | (Rev 2) Prevail torque monitoring maximum      | 0-9999.99     |
|                 |             | ,              | limit.                                         |               |
| LTR_PT          | Float       | Read Only      | (Rev 2) Prevail torque value.                  | 0-9999.99     |
| LTR_JOB_SEQ_NUM | Word, Short | Read Only      | (Rev 2) Job sequence number.                   | 0-65535       |
| LTR_STID        | Word, Short | Read Only      | (Rev 2) Synch Tightening ID.                   | 0-65535       |
| LTR_SERIAL_NUM  | String      | Read Only      | (Rev 2) Tool serial number.                    | 14 characters |
| LTR_PSET_NAME   | String      | ,<br>Read Only | (Rev 3) Parameter set name.                    | 25 characters |
| LTR_UNITS       | Word, Short | Read Only      | (Rev 3) Torque value units.                    | 1-4           |
|                 |             |                |                                                |               |
|                 |             |                | 1 = Nm                                         |               |
|                 |             |                | 2 = Lbf.ft                                     |               |
|                 |             |                | 3 = Lbf.In                                     |               |
|                 |             |                | 4 = Kpm                                        |               |
| LTR_RESULT_TYPE | Word, Short | Read Only      | (Rev 3) Result type.                           | 1-7           |
|                 |             |                |                                                |               |
|                 |             |                | 1 = Tightening.<br>2 = Loosening.              |               |
|                 |             |                | 2 = Loosening.<br>3 = Batch Increment.         |               |
|                 |             |                | 4 = Batch decrement.                           |               |
|                 |             |                | 5 = Bypass pset result.                        |               |
|                 |             |                | 6 = Abort job result.                          |               |
|                 |             |                | 7 = Sync tightening.                           |               |
| LTR_IDR2        | String      | Read Only      | (Rev 4) Identifier result part 2.              | 25 characters |
| LTR_IDR3        | String      | Read Only      | (Rev 4) Identifier result part 3.              | 25 characters |
| LTR_IDR4        | String      | Read Only      | (Rev 4) Identifier result part 4.              | 25 characters |
| LTR_CUSTOM_ERR  | String      | Read Only      | (Rev 5) Customer tightening error code.        | 4 characters  |
| LTR_NEWDATA     | Boolean     | Read/Write     | New data flag. Set to 1 when new data          | 0-1           |
|                 | Doorean     |                | arrives. Write a 0 to this flag to clear it.   | Ŭ I           |
|                 |             |                |                                                |               |

\*These items are available in the low-bandwidth (revision 999) message.

\*\*Writing any value to the Tightening ID will set the value in the driver to 0. This will not have any effect on the hardware.

**Note:** Any commands that require special revisions (such as 2, 3, and so forth) are not supported by the FEP Protocol model.

The Alarm command set is used to receive alarm data.

| Item          | Data Type   | Access     | Description                                  | Data Range    |
|---------------|-------------|------------|----------------------------------------------|---------------|
| MS_NUMBER     | Word, Short | Read Only  | Number of running spindles.                  | 2-10          |
| MS_VIN        | String      | Read Only  | Vehicle ID number.                           | 25 characters |
| MS_JOBNUM     | Word, Short | Read Only  | Job number (Link Group).                     | 0-99          |
| MS_PSET       | Word, Short | Read Only  | Parameter set (App).                         | 0-999         |
| MS_BSIZE*     | Word, Short | Read Only  | Batch size.                                  | 0-9999        |
| MS_BCOUNT*    | Word, Short | Read Only  | Batch counter.                               | 0-9999        |
| MS_BSTATUS*   | Word, Short | Read Only  | Batch status                                 |               |
|               |             |            |                                              |               |
|               |             |            | 0 = NOK                                      |               |
|               |             |            | 1 = OK                                       |               |
|               |             | Deed Order | 2 = Batch not used.                          |               |
| MS_TMIN       | Float       | Read Only  | Torque minimum limit.                        | 0-9999.99     |
| MS_TMAX       | Float       | Read Only  | Torque maximum limit.                        | 0-9999.99     |
| MS_TTARG      | Float       | Read Only  | Torque final target.                         | 0-9999.99     |
| MS_AMIN       | DWord, Long | Read Only  | Angle minimum limit.                         | 0-99999       |
| MS_AMAX       | DWord, Long | Read Only  | Angle maximum limit.                         | 0-99999       |
| MS_ATARG      | DWord, Long | Read Only  | Angle final target.                          | 0-99999       |
| MS_CHANGETIME | String      | Read Only  | Last change in setting.                      | 19 characters |
| MS_TIME       | String      | Read Only  | Time stamp.                                  | 19 characters |
| MS_SYNCID     | DWord, Long | Read Only  | Sync tightening ID.                          | 0-99999       |
| MS_SYNCSTAT   | Word, Short | Read Only  | Overall tightening status.                   | 0-1           |
|               |             |            | 0 = NOK                                      |               |
|               |             |            | 0 = NOK<br>1 = OK                            |               |
| SPD NUM**     | Word, Short | Read Only  | Spindle number.                              | 1-10          |
| SPD CHAN**    | Word, Short | Read Only  | Channel ID                                   | 1-20          |
| SPD_STATUS**  | Word, Short | Read Only  | Overall spindle status                       | 0-1           |
| 510_51A105    |             | Redu Only  |                                              | 01            |
|               |             |            | 0 = NOK                                      |               |
|               |             |            | 1 = OK                                       |               |
| SPD_TSTATUS** | Word, Short | Read Only  | Individual torque status.                    | 0-1           |
|               |             |            |                                              |               |
|               |             |            | 0 = NOK                                      |               |
|               |             |            | 1 = OK                                       |               |
| SPD_TORQUE**  | Float       | Read Only  | Individual torque.                           | 0-9999.99     |
| SPD_ASTATUS** | Word, Short | Read Only  | Individual angle status.                     | 0-1           |
|               |             |            | 0 = NOK                                      |               |
|               |             |            | 1 = OK                                       |               |
| SPD ANGLE**   | DWord, Long | Read Only  | Individual angle.                            | 0-99999       |
| MS NEWDATA    | Boolean     | Read/Write | New data flag. Set to 1 when new data        | 0-1           |
|               | Doorean     |            | arrives. Write a 0 to this flag to clear it. |               |

\*This item is only supported by the Open Protocol model.

\*\*This item requires an array index. The maximum array index is given by MS\_Number.

# **Command Set: Old Tightening Results**

The Old Tightening Results command set is used to retrieve data for an old tightening. To retrieve the data for a tightening, write the Tightening ID to the OTR\_ID field.

| tem Data Type Access | Description | Data Range |
|----------------------|-------------|------------|
|----------------------|-------------|------------|

| OTR_ID        | DWord, Long | Read/Write             | Tightening ID. Write the Tightening ID to this item to retrieve data for that tight-                                                                                                    | 0-4294967295  |
|---------------|-------------|------------------------|----------------------------------------------------------------------------------------------------|---------------|
|               |             |                        | ening. Writing 0 will retrieve the last tightening results.                                                                                                    |               |
| OTR_VIN       | String      | Read Only              | Vehicle ID number.                                                                                                    | 25 characters |
| OTR_PSET      | Word, Short | Read Only              | PSet number.                                                                                                    | 0-999         |
| OTR_BCOUNT    | Word, Short | Read Only              | Batch counter.                                                                                                    | 0-9999        |
| OTR_TIGHTSTAT | Word, Short | Read Only              | Tightening status.                                                                                                    | 0-1           |
| UIK_HIGHISTAT |             | Read Only              | 0 = NOK<br>1 = OK                                                                                                    | 0-1           |
| OTR_TORQSTAT  | Word, Short | Read Only              | Torque Status.<br>0 = Low                                                                                                    | 0-2           |
|               |             |                        | 1 = OK                                                                                                    |               |
| OTR_ANGSTAT   | Word, Short | Read Only              | 2 = High<br>Angle Status.                                                                                                    | 0-2           |
|               |             |                        | 0 = Low<br>1 = OK<br>2 = High                                                                                                    |               |
| OTR_TORQUE    | Float       | Read Only              | Torque value.                                                                                                    | 0-9999.99     |
| OTR_ANGLE     | DWord, Long | Read Only              | Turning angle value, in degrees.                                                                                                    | 0-99999       |
| OTR_TIME      | String      | Read Only              | Time stamp.                                                                                                    | 19 characters |
| OTR_BATSTAT   | Word, Short | Read Only              | Batch status.                                                                                                    | 0-2           |
|               |             |                        | 0 = NOK<br>1 = OK<br>2 = Batch not used                                                                                                    |               |
| OTR_JOBNUM    | Word, Short | Read Only              | (Rev 2) Job number.                                                                                                    | 0-9999        |
| OTR_STRATEGY  | Boolean     | Read Only<br>Read Only | <ul> <li>(Rev 2) Strategy.</li> <li>1 = Torque control.</li> <li>2 = Torque control / angle monitoring.</li> <li>3 = Torque control / angle control AND.</li> <li>4 = Angle control / torque monitoring.</li> <li>5 = DS control.</li> <li>6 = DS control torque monitoring.</li> <li>7 = Reverse angle.</li> <li>8 = Reverse torque.</li> <li>9 = Click wrench.</li> <li>10 = Rotate spindle forward.</li> <li>11 = Torque control angle control OR.</li> <li>12 = Rotate spindle reverse.</li> <li>99 = No strategy.</li> <li>(Rev 2) Strategy options.</li> </ul> | 0-99          |
|               |             |                        | This item requires a bit number (0-15).<br>Bit 0 = Torque.<br>Bit 1 = Angle.<br>Bit 2 = Batch.<br>Bit 3 = PVT Monitoring.<br>Bit 4 = PVT Compensate.<br>Bit 5 = Selftap.<br>Bit 6 = Rundown.<br>Bit 7 = CM.<br>Bit 8 = DS Control.<br>Bit 9 = Click Wrench.<br>Bit 10 = RBW Monitoring.                                                                                                    |               |
| OTD BSIZE     | Word Short  | Road Only              | -                                                                                                    | 0-9999        |
| OTR_BSIZE     | Word, Short | Read Only              | (Rev 2) Batch size.                                                                                                    |               |
| OTR_RASTAT    | Word, Short | Read Only              | (Rev 2) Rundown angle status.                                                                                                    | 0-2           |

| 19 |
|----|
|    |

|              | 1           | r         |                                                                     |               |
|--------------|-------------|-----------|---------------------------------------------------------------------|---------------|
|              |             |           | 0 = NOK                                                             |               |
|              |             |           | 1 = OK                                                              |               |
|              |             |           | 2 = High                                                            |               |
| OTR_CMSTAT   | Word, Short | Read Only | (Rev 2) Current monitoring status.                                  | 0-2           |
|              |             |           |                                                                     |               |
|              |             |           | 0 = NOK                                                             |               |
|              |             |           | 1 = OK                                                              |               |
|              | Ward Chart  | Read Only | 2 = High                                                            | 0-2           |
| OTR_STSTAT   | Word, Short | Read Only | (Rev 2) Selftap status.                                             | 0-2           |
|              |             |           | 0 = NOK                                                             |               |
|              |             |           | 1 = OK                                                              |               |
|              |             |           | 2 = High                                                            |               |
| OTR_PTMSTAT  | Word, Short | Read Only | (Rev 2) Prevail torque monitoring status.                           | 0-2           |
|              |             |           |                                                                     |               |
|              |             |           | 0 = NOK                                                             |               |
|              |             |           | 1 = OK                                                              |               |
|              |             |           | 2 = High                                                            |               |
| OTR_PTCSTAT  | Word, Short | Read Only | (Rev 2) Prevail torque compensate status.                           | 0-2           |
|              |             |           | 0 = NOK                                                             |               |
|              |             |           | 1 = OK                                                              |               |
|              |             |           | 2 = High                                                            |               |
| OTR_TERRSTAT | Boolean     | Read Only | (Rev 2) Tightening error status.                                    | 0-1           |
|              |             | ,         |                                                                     |               |
|              |             |           | This item requires a bit number (0-31)                              |               |
|              |             |           |                                                                     |               |
|              |             |           | Bit $0 = $ Rundown angle max shut off.                              |               |
|              |             |           | Bit 1 = Rundown angle min shut off.                                 |               |
|              |             |           | Bit 2 = Torque max shut off.                                        |               |
|              |             |           | Bit 3 = Angle max shut off.<br>Bit 4 = Selftap torque max shut off. |               |
|              |             |           | Bit $5 = $ Selftap torque min shut off.                             |               |
|              |             |           | Bit $6 =$ Prevail torque max shut off.                              |               |
|              |             |           | Bit $7 =$ Prevail torque min shut off.                              |               |
|              |             |           | Bit 8 = Prevail torque compensate overflow.                         |               |
|              |             |           | Bit 9 = Current monitoring max shut off.                            |               |
|              |             |           | Bit 10 = Post view torque min torque shut                           |               |
|              |             |           | off.                                                                |               |
|              |             |           | Bit 11 = Post view torque max torque shut                           |               |
|              |             |           | off.                                                                |               |
|              |             |           | Bit 12 = Post view torque Angle too small.                          |               |
|              |             |           | Bit 13 = Trigger Lost.                                              |               |
|              |             |           | Bit 14 = Torque Less Than Target.                                   |               |
|              |             |           | Bit 15 = Tool Hot.<br>Bit 16 = Multistage Abort                     |               |
|              |             |           | Bit 16 = Multistage Abort.<br>Bit 17 = Rehit.                       |               |
|              |             |           | Bit $17 = \text{Kent}$ .<br>Bit $18 = \text{DS}$ Measure Failed.    |               |
|              |             |           | Bit $19 = Current Limit Reached.$                                   |               |
|              |             |           | Bit $20 = EndTime out Shutoff.$                                     |               |
|              |             |           | Bit 21 = Remove fastener limit exceeded.                            |               |
|              |             |           | Bit 22 = Disable drive.                                             |               |
| OTR_RANGLE   | DWord, Long | Read Only | (Rev 2) Rundown angle value reached, in                             | 0-99999       |
|              |             |           | degrees.                                                            |               |
| OTR_CMVALUE  | Word, Short | Read Only | (Rev 2) Current monitoring value in percent.                        | 0-999         |
| OTR_STORQUE  | Float       | Read Only | (Rev 2) Selftap torque.                                             | 0-9999.99     |
| OTR_PTORQUE  | Float       | Read Only | (Rev 2) Prevail torque value.                                       | 0-9999.99     |
| OTR_JOBSEQ   | Word, Short | Read Only | (Rev 2) Job sequence number.                                        | 0-65535       |
| OTR_STID     | Word, Short | Read Only | (Rev 2) Synch Tightening ID.                                        | 0-65535       |
| OTR_SERIAL   | String      | Read Only | (Rev 2) Tool serial number.                                         | 14 characters |
| OTR_TVUNIT   | Word, Short | Read Only | (Rev 3) Torque value units.                                         | 1-4           |
|              |             |           |                                                                     |               |
|              |             |           |                                                                     | ļ             |

|           |             |           | 1 = Nm<br>2 = Lbf.ft<br>3 = Lbf.In<br>4 = Kpm                                                                                                    |               |
|-----------|-------------|-----------|----------------------------------------------------------------------------------------------------|---------------|
| OTR_RTYPE | Word, Short | Read Only | <ul> <li>(Rev 3) Result type.</li> <li>1 = Tightening.</li> <li>2 = Loosening.</li> <li>3 = Batch Increment.</li> <li>4 = Batch decrement.</li> <li>5 = Bypass pset result.</li> <li>6 = Abort job result.</li> <li>7 = Sync tightening.</li> </ul> | 1-7           |
| OTR_ID2   | String      | Read Only | (Rev 4) Identifier result part 2.                                                                                                    | 25 characters |
| OTR_ID3   | String      | Read Only | (Rev 4) Identifier result part 3.                                                                                                    | 25 characters |
| OTR_ID4   | String      | Read Only | (Rev 4) Identifier result part 4.                                                                                                    | 25 characters |

**Note:** Any commands that require special revisions (such as 2, 3, and so forth) are not supported by the FEP Protocol model.

# **Command Set: Parameter Set Data**

The Parameter Set Data command set is used to retrieve data for a specific command set on demand. To retrieve data for a command set, write the command set number to the PSD\_ID item.

**Note:** Some command set items also have alias names. In the table below, the alias name will be listed beneath the item where applicable.

| Item                    | Data Type   | Access     | Description                                                                                                    | Data Range    |
|-------------------------|-------------|------------|----------------------------------------------------------------------------------------------------|---------------|
| PSD_ID<br>APPD_ID       | Word, Short | Read/Write | The parameter set ID. Write the ID of<br>the desired parameter set to this item in<br>order to retrieve the data for that parameter<br>set. | 0-999         |
| PSD_NAME<br>APPD_NAME   | String      | Read Only  | The name of the parameter set.                                                                                                    | 25 characters |
| PSD_DIR<br>APPD_DIR     | Word, Short | Read Only  | Rotation direction.<br>1 = Clockwise.<br>2 = Counterclockwise.                                                                              | 1-2           |
| PSD_BSIZE<br>APPD_BSIZE | Word, Short | Read Only  | Batch size.                                                                                                    | 0-99          |
| PSD_TMIN<br>APPD_TMIN   | Float       | Read Only  | Torque minimum limit.                                                                                                    | 0-9999.99     |
| PSD_TMAX<br>APPD_TMAX   | Float       | Read Only  | Torque maximum limit.                                                                                                    | 0-9999.99     |
| PSD_TTARG<br>APPD_TTARG | Float       | Read Only  | Torque final target value.                                                                                                    | 0-9999.99     |
| PSD_AMIN<br>APPD_AMIN   | Word, Short | Read Only  | Angle minimum value in degrees.                                                                                                    | 0-99999       |
| PSD_AMAX<br>APPD_AMAX   | Word, Short | Read Only  | Angle maximum value in degrees.                                                                                                    | 0-99999       |
| PSD_ATARG<br>APPD_ATARG | Word, Short | Read Only  | Target angle in degrees.                                                                                                    | 0-99999       |

# **Command Set: Parameter Set Numbers**

The Parameter Set Numbers command set is used to retrieve the list of parameter set numbers from the device.

**Note:** Some command set items also have alias names. In the table below, the alias name will be listed beneath the item where applicable.

| Item      | Data Type   | Access    | Description                               | Data Range |
|-----------|-------------|-----------|-------------------------------------------|------------|
| PSN_COUNT | Word, Short | Read Only | The number of parameter sets in the list. | 0-999      |

| APPN_COUNT        |              |           |                                                                                                    |       |
|-------------------|--------------|-----------|----------------------------------------------------------------------------------------------------|-------|
| PSN_ID<br>APPN_ID | Word, Short* | Read Only | The parameter set ID. The array size is defined by the PSN_COUNT.<br>This item requires an array index (1-999). | 0-999 |

\*This item requires an array index or bit index.

# **Command Set: Parameter Set Selected**

The Parameter Set Selected command set is used to select a particular command set, to notify the user when a new command set has been selected, and to control certain batch parameters.

**Note:** Some command set items also have alias names. In the table below, the alias name will be listed beneath the item where applicable.

| Item                              | Data Type   | Access     | Description                                                                                                    | Data Range                      |
|-----------------------------------|-------------|------------|----------------------------------------------------------------------------------------------------|---------------------------------|
| PSET_NUMBER<br>APP_NUMBER         | Word, Short | Read/Write | ID number of the last parameter set selected.<br>Users may also write a parameter set number<br>to this item to select a parameter set.                                                                                                    | 0-999                           |
| PSET_LASTCHANGE<br>APP_LASTCHANGE | String      | Read Only  | Time of last change in PSet setting.                                                                                                    | 19 characters                   |
| PSET_NEWDATA<br>APP_NEWDATA       | Boolean     | Read/Write | New data flag. Set to 1 when new data arrives. Write a 0 to this flag to clear it.                                                                                                    | 0-1                             |
| PSET_BSIZE<br>APP_BSIZE           | String      | Write Only | Use this item to set the batch size for a par-<br>ticular parameter set. The format of the<br>string is:<br>PSETNUM = BATCHSIZE<br>Where PSETNUM is the parameter set<br>number, and BATCHSIZE is the desired batch<br>size. For example, to set the batch size to 20<br>for parameter set 3, users would write the fol-<br>lowing to this tag.<br>3 = 20 | PSet: 0-999<br>Batch Size: 0-99 |
| PSET_RESETBC<br>APP_RESETBC       | Word, Short | Write Only | Writing a parameter set number to this item will reset the batch counter for that parameter set.                                                                                                    | 0-999                           |

# Command Set: Time

The Time command set is used to read the controller's time and to synchronize it with the PC.

| Item      | Data Type | Access     | Description                                                                            | Data Range    |
|-----------|-----------|------------|----------------------------------------------------------------------------------------|---------------|
| TIME      | String    | Read Only  | Current time in the controller.                                                        | 19 characters |
| TIME_SYNC | Boolean   | Write Only | Write any value to this item to set the con-<br>troller's time to the current PC time. | N/A           |

# **Command Set: Tool Data**

The Tool Data command set is used to receive data for the connected tool and to enable/disable the tool.

| Item             | Data Type   | Access     | Description                                              | Data Range    |
|------------------|-------------|------------|----------------------------------------------------------|---------------|
| TOOLDATA_TSERIAL | String      | Read Only  | Tool serial number.                                      | 14 characters |
| TOOLDATA_NT      | DWord, Long | Read Only  | Tool number of tightening.                               | 0-4294967295  |
| TOOLDATA_LCD     | String      | Read Only  | Last calibration date.                                   | 19 characters |
| TOOLDATA_CSERIAL | String      | Read Only  | Controller serial number.                                | 10 characters |
| TOOL_ENABLE      | Boolean     | Write Only | Write a 0 to disable the tool or a 1 to enable the tool. | 0-1           |

| TOOLDATA_FWV1* | String | Read Only | The controller firmware version.             | 10 characters |
|----------------|--------|-----------|----------------------------------------------|---------------|
| TOOLDATA_FWV2* | String | Read Only | Auxiliary firmware version in the case there | 10 characters |
|                |        |           | is a second firmware required.               |               |

\*This item is only supported by the FEP Protocol model.

# **Command Set: VIN**

The VIN command set is used to receive data about the VIN (Vehicle ID Number).

| Item        | Data Type | Access     | Description                                                                        | Data Range    |
|-------------|-----------|------------|------------------------------------------------------------------------------------|---------------|
| VIN_VIN     | String    | Read/Write | Vehicle ID Number. To send it to the con-<br>troller, write a VIN to this field.   | 25 characters |
| VIN_VIN2    | String    | Read Only  | (Rev 2) Identifier result part 3.                                                  | 25 characters |
| VIN_VIN3    | String    | Read Only  | (Rev 2) Identifier result part 3.                                                  | 25 characters |
| VIN_VIN4    | String    | Read Only  | (Rev 2) Identifier result part 3.                                                  | 25 characters |
| VIN_NEWDATA | Boolean   | Read/Write | New data flag. Set to 1 when new data arrives. Write a 0 to this flag to clear it. | 0-1           |

**Note:** Any commands that require special revisions (such as 2, 3, and so forth) are not supported by the FEP Protocol model.

# **Error Descriptions**

The following error/warning messages may be generated. Click on the link for a description of the message.

## **Address Validation Errors**

Address '<address>' is out of range for the specified device or register Array size is out of range for address '<address>' Array support is not available for the specified address: '<address>' Data Type '<type>' is not valid for device address '<address>' Device address '<address>' contains a syntax error Device address '<address>' is Read Only

## Ethernet Errors

Unable to bind to adapter: '<adapter name>'. Connect failed Winsock initialization failed (OS Error = <error code>) Winsock shut down failed (OS Error = <error code>) Winsock V1.1 or higher must be installed to use the Torque Tool Ethernet device driver

## Runtime Errors

Device '<device name>' failed to connect Device '<device name>' is not responding Unable to read tag '<tag name>': Device '<device name>' encountered a parsing error Unable to read tag '<tag name>': Device '<device name>' received an error response (Error <error code>) Unable to write tag '<tag name>': Device '<device name>' encountered a parsing error Unable to write tag '<tag name>': Device '<device name>' encountered a parsing error Unable to write tag '<tag name>': Device '<device name>' received an error response (Error <error code>) Unable to write tag '<tag name>': Device '<device name>' received an error response (Error <error code>) Unable to write tag '<tag name>': Device '<device name>' received invalid data for write Unable to write to '<address>' on device '<device name>'

# Error Codes

Error Codes

# Address Validation Error Messages

The following error/warning messages may be generated. Click on the link for a description of the message.

#### Address Validation

Address '<address>' is out of range for the specified device or register Array size is out of range for address '<address>' Array support is not available for the specified address: '<address>' Data Type '<type>' is not valid for device address '<address>' Device address '<address>' contains a syntax error Device address '<address>' is Read Only

# Address '<address>' is out of range for the specified device or register

#### Error Type: Warning

#### Possible Cause:

A tag address that has been specified statically references a location that is beyond the range of supported locations for the device.

# Solution:

Verify that the address is correct; if it is not, re-enter it in the client application.

# Array size is out of range for address '<address>'

#### Error Type: Warning

# Possible Cause:

A tag address that has been specified statically is requesting an array size that is too large for the address type or block size of the driver.

# Solution:

Re-enter the address in the client application to specify a smaller value for the array or a different starting point.

# Array support is not available for the specified address: '<address>'

## Error Type:

Warning

## Possible Cause:

A tag address that has been specified statically contains an array reference for an address type that doesn't support arrays.

## Solution:

Re-enter the address in the client application to remove the array reference or correct the address type.

# Data Type '<type>' is not valid for device address '<address>'

# Error Type:

Warning

# **Possible Cause:**

A tag address that has been specified statically has been assigned an invalid data type.

# Solution:

Modify the requested data type in the client application.

# Device address '<address>' contains a syntax error

#### Error Type: Warning

#### Possible Cause:

An invalid tag address has been specified in a dynamic request.

## Solution:

Re-enter the address in the client application.

# Device address '<address>' is Read Only

Error Type: Warning

# **Possible Cause:**

A tag address that has been specified statically has a requested access mode that is not compatible with what the device supports for that address.

# Solution:

Change the access mode in the client application.

# **Ethernet Errors**

The following error/warning messages may be generated. Click on the link for a description of the message.

# Ethernet Errors

Unable to bind to adapter: '<adapter name>'. Connect failed Winsock initialization failed (OS Error = <error code>) Winsock shut down failed (OS Error = <error code>) Winsock V1.1 or higher must be installed to use the Torque Tool Ethernet device driver

# Unable to bind to adapter: '<adapter name>'. Connect failed

# Error Type:

Fatal

### **Possible Cause:**

The specified adapter is not working properly or is not installed correctly.

## Solution:

Make sure that the correct Ethernet adapter is chosen, and verify that it is functioning properly.

# Winsock Initialization Failed (OS Error = <error>)

#### Error Type:

Fatal

| OS Error | Indication                                                                                          | Possible Solution                                                                |
|----------|----------------------------------------------------------------------------------------------------|----------------------------------------------------------------------------------|
| 10091    | Indicates that the underlying network subsystem is not ready for network communication.             | Wait a few seconds and restart the driver.                                       |
| 10067    | Limit on the number of tasks supported by the Win-<br>dows Sockets implementation has been reached. | Close one or more applications that may be using Winsock and restart the driver. |

# Winsock Shut Down Failed (OS Error = <error>)

Error Type: Informational

## Possible Cause:

Indicates that Winsock encountered a problem when shutting down.

# Winsock V1.1 or higher must be installed to use the Torque Tool Ethernet device driver

Error Type: Fatal

# Possible Cause:

The version number of the Winsock DLL found on the system is less than 1.1.

# Solution:

Upgrade Winsock to version 1.1 or higher.

# **Runtime Errors**

The following error/warning messages may be generated. Click on the link for a description of the message.

## Runtime Errors

Device '<device name>' failed to connect Device '<device name>' is not responding Unable to read tag '<tag name>': Device '<device name>' encountered a parsing error Unable to read tag '<tag name>': Device '<device name>' received an error response (Error <error code>) Unable to write tag '<tag name>': Device '<device name>' encountered a parsing error Unable to write tag '<tag name>': Device '<device name>' encountered a parsing error Unable to write tag '<tag name>': Device '<device name>' received an error response (Error <error code>) Unable to write tag '<tag name>': Device '<device name>' received an error response (Error <error code>) Unable to write tag '<tag name>': Device '<device name>' received invalid data for write Unable to write to '<address>' on device '<device name>'

# Device '<device name>' failed to connect

# Error Type:

Serious

# Possible Cause:

1. The device is offline.

2. The IP address entered for the device is incorrect.

1. Verify that the device is online.

2. Verify that the IP address entered for the device is correct.

# Device '<device name>' is not responding

### Error Type:

Serious

#### **Possible Cause:**

1. The device does not support the specified command set.

- 2. The response from the device took longer to receive than the amount of time specified in the "Request Timeout" device setting.
- 3. The connection to the device failed.
- 4. The device is offline.
- 5. The device cannot answer the request within the allotted time.

#### Solution:

- 1. Verify that the device is online.
- 2. Increase the Request Timeout setting so that the entire response can be handled.
- 3. Verify that the connection to the device is still valid.
- 4. Increase the timeout value to allow the device more time to respond.

# Unable to read tag '<tag name>': Device '<device name>' encountered a parsing error

#### **Error Type:**

Serious

#### **Possible Cause:**

1. The device supports a different command set version than standard.

2. Line noise has corrupted the packet.

#### Solution:

Use channel diagnostics to verify that the received packet is in the correct format.

# Unable to read tag '<tag name>': Device '<device name>' received an error response (Error <error code>)

#### Error Type:

Serious

# **Possible Cause:**

- 1. The device does not support the specified command set.
- 2. One or more parameters sent to the device are out of range.
- 3. The device is not in the proper state to execute the command.

#### Solution:

Look up the error code.

## See Also:

Error Codes

# Unable to write tag '<tag name>': Device '<device name>' encountered a parsing error

#### Error Type:

Serious

## **Possible Cause:**

1. The device supports a different command set version than standard.

2. Line noise has corrupted the packet.

#### Solution:

Use channel diagnostics to verify that the received packet is in the correct format.

# Unable to write tag '<tag name>': Device '<device name>' received an error response (Error <error code>)

# **Error Type:**

Serious

#### **Possible Cause:**

1. The device does not support the specified command set.

- 2. One or more parameters sent to the device are out of range.
- 3. The device is not in the proper state to execute the command.

### Solution:

Look up the error code.

# See Also:

Error Codes

# Unable to write tag '<tag name>': Device '<device name>' received invalid data for write

# Error Type:

Warning

## Possible Cause:

The data that was written to a tag was not in the proper format.

## Solution:

View the information for the named tag to learn the proper format for data writes.

# Unable to write to '<address>' on device '<device name>'

#### Error Type:

Serious

## **Possible Cause:**

- 1. The named device may not be connected to the network.
- 2. The named device may have been assigned an incorrect Network ID.
- 3. The named device is not responding to write requests.
- 4. The device does not support the requested command set.

# Solution:

- 1. Check the hardware network connections.
- 2. Verify that the Network ID given to the named device matches that of the actual device.

# Error Codes

| Error Code | Description                                          |
|------------|------------------------------------------------------|
| 01         | Invalid data.                                        |
| 02         | Pset number not present.                             |
| 03         | Pset can not be set.                                 |
| 04         | Pset not running.                                    |
| 06         | VIN upload subscription already exists.              |
| 07         | VIN upload subscription does not exists.             |
| 08         | VIN input source not granted.                        |
| 09         | Last tightening result subscription already exists.  |
| 10         | Last tightening result subscription does not exist.  |
| 11         | Alarm subscription already exists.                   |
| 12         | Alarm subscription does not exist.                   |
| 13         | Parameter set selection subscription already exists. |
| 14         | Parameter set selection subscription does not exist. |

| 10 | Tiskkening ID requested act found                               |
|----|-----------------------------------------------------------------|
| 15 | Tightening ID requested not found.                              |
| 16 | Connection rejected protocol busy.                              |
| 17 | Job number not present.                                         |
| 18 | Job info subscription already exists.                           |
| 19 | Job info subscription does not exist.                           |
| 20 | Job can not be set.                                             |
| 21 | Job not running.                                                |
| 22 | Spindle exceeds limits.                                         |
| 23 | Spindle off line.                                               |
| 30 | Controller is not a sync Master.                                |
| 31 | Multi spindle status subscription already exists.               |
| 32 | Multi spindle status subscription does not exist.               |
| 33 | Multi spindle result subscription already exists.               |
| 34 | Multi spindle result subscription does not exist.               |
| 40 | Job line control info subscription already exists.              |
| 41 | Job line control info subscription does not exist.              |
| 42 | Identifier input source not granted.                            |
| 43 | Multiple identifiers work order subscription already exists.    |
| 44 | Multiple identifiers work order subscription does not exist.    |
| 50 | Status "external monitored inputs" subscription already exists. |
| 51 | Status "external monitored inputs" subscription does not exist. |
| 52 | IO device not connected.                                        |
| 53 | Faulty IO device number.                                        |
| 58 | No alarm present.                                               |
| 59 | Tool currently in use.                                          |
| 60 | No histogram available.                                         |
| 80 | Reserved.                                                       |
| 81 | Reserved.                                                       |
| 82 | Automatic/manual mode subscribe already exists.                 |
| 83 | Automatic/manual mode subscribe does not exist.                 |
| 95 | Reject request, PowerMACS is in manual mode.                    |
| 96 | Client already connected.                                       |
| 97 | MID revision unsupported.                                       |
| 98 | Controller internal request timeout.                            |
| 99 | Unknown MID.                                                    |
|    | Sindowit (12)                                                   |

# Index

# Α

| Address ' <address>' is out of range for the specified device or register</address> | 23 |
|-------------------------------------------------------------------------------------|----|
| Address Descriptions                                                                | 10 |
| Address Validation Error Messages                                                   | 23 |
| Array size is out of range for address ' <address>'</address>                       | 23 |
| Array support is not available for the specified address: ' <address>'</address>    | 24 |

# С

| Command Set: Alarm                   |    |
|--------------------------------------|----|
| Command Set: Auto-Disable Settings   |    |
| Command Set: Flash                   | 12 |
| Command Set: Indentifiers            | 12 |
| Command Set: Job Info                | 13 |
| Command Set: Job Number Data         | 13 |
| Command Set: Last Tightening Results |    |
| Command Set: Multi Spindle Results   | 17 |
| Command Set: Old Tightening Results  | 17 |
| Command Set: Parameter Set Data      |    |
| Command Set: Parameter Set Numbers   |    |
| Command Set: Parameter Set Selected  | 21 |
| Command Set: Time                    |    |
| Command Set: Tool Data               | 21 |
| Command Set: VIN                     |    |
| Communications Parameters            | 5  |
|                                      |    |

# D

| 24 |
|----|
| 9  |
| 25 |
| 26 |
| 24 |
| 24 |
|    |

| evice Setup | 5 |
|-------------|---|
| cvice octup | • |

# Ε

| Error Codes        | 27 |
|--------------------|----|
| Error Descriptions | 23 |
| Ethernet Errors    | 24 |

# Н

| Help Contents | 4 |
|---------------|---|
|---------------|---|

# Μ

| Message IDs |
|-------------|
|-------------|

# 0

| Optimizing Torque Tool Ethernet Communications | 8 |
|------------------------------------------------|---|
| Overview                                       | 4 |

# R

| 25 |
|----|
|    |

# S

| ngs |
|-----|
|-----|

# U

| Unable to read tag ' <tag name="">': Device '<device name="">' encountered a parsing error</device></tag>                                       | 26 |
|----------------------------------------------------------------------------------------------------|----|
| Unable to read tag ' <tag name="">': Device '<device name="">' received an error response (Error .<br/><error code="">).</error></device></tag> |    |
| Unable to write tag ' <tag name="">': Device '<device name="">' encountered a parsing error</device></tag>                                      | 26 |
| Unable to write tag ' <tag name="">': Device '<device name="">' received an error response (Error .<br/><error code="">)</error></device></tag> |    |
| Unable to write tag ' <tag name="">': Device '<device name="">' received invalid data for write</device></tag>                                  | 27 |
| Unable to write to ' <address>' on device '<device name="">'</device></address>                                                                 | 27 |

# W

| Winsock Initialization Failed (OS Error = <error>)</error>                             | 25 |
|----------------------------------------------------------------------------------------|----|
| Winsock Shut down Failed (OS Error = <error>)</error>                                  | 25 |
| Winsock V1.1 or higher must be installed to use the Torque Tool Ethernet device driver | 25 |